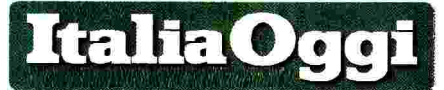

Foglio

27-03-2018

39

 $\mathbf{1}$ 

## Entro 15 giorni atteso l'ok della Corte dei conti, dopo il sì del governo. Poi la firma finale Nuovo contratto verso il debutto A fine aprile il primo aumento e gli arretrati maturati

## DI MARCO NOBILIO

ia libera del governo al contratto della scuola. Il 21 marzo scorso, il consiglio dei ministri, su proposta del presidente Paolo Gentiloni e della ministra per la semplificazione e la pubblica<br>amministrazione **Marianna** Madia, ha deliberato di autorizzare la ministra Madia ad esprimere il parere favorevole del governo sull'ipotesi di contratto collettivo nazionale di lavoro relativo al personale del comparto istruzione e ricerca per il triennio 2016-2018, sottoscritta dall'Aran e dalle confederazioni e organizzazioni sindacali di categoria lo scorso 8 febbraio

Il placet di palazzo Chi-<br>gi segue quello del ministero dell'economia. E adesso si attende quello della Corte dei conti: l'ultimo step dell'iter di approvazione dell'ipotesi di contratto collettivo nazionale della scuola prima della<br>sottoscrizione definitiva e della relativa pubblicazione in Gazzetta Ufficiale.

Il vaglio della Corte dei<br>conti dovrebbe concludersi nell'arco di un paio di settimane. E se i tempi previ-

sti saranno rispettati, nel cedolino di aprile i docenti<br>e il personale Ata dovrebbe trovare i 50 euro netti in più previsti dall'accordo e gli arretrati (circa 400 euro netti). L'ipotesi è stata siglata solo da Cgil, Cisl e Uil. E anche<br>se Snals e Gilda-Unams dovessero rifiutare di firmare pure il contratto definitivo, l'accordo dispiegherà regolarmente i suoi effetti. Il decreto<br>legislativo 165/2001, infatti, prevede che, affinché il contratto possa essere considerato valido è sufficiente che i sindacati firmatari vantino complessivamente un tasso di rappresentatività superiore al 50% +1. Ed è proprio il<br>caso di Cgil, Cisl e Uil, che, sommati insieme, superano largamente tale soglia.

In ogni caso, se Snals e<br>Gilda-Unams dovessero rifiutare di firmare anche l'accordo definitivo, rimarrebbero fuori dalla contrattazione integrativa fino al prossimo rinnovo del contratto nazionale. E verrebbero esclusi anche dal tavolo negoziale che dovrebbe essere aperto a breve per regolare la deli-<br>cata materia delle sanzioni disciplinari del personale, che è stata demandata a

una sequenza contrattuale successiva. L'esclusione fino al

prossimo rinnovo, peral-<br>tro, secondo la prassi finora registratasi, sarebbe irreversibile. Perché nella fase attuale Snals e Gilda-Unams non hanno ancora perso lo stato giuridico di parte. Ma qualora dovessero rifiutare di firmare il contratto definitivo perderebbero tale stato, che presuppone la sottoscrizione del contratto. La prassi negoziale di escludere i sindacati non firmatari dalla contrattazione integrativa fonda la sua legittimità su due disposizioni contenute nel disposizioni contenute nel<br>decreto legislativo 165/2001.<br>La prima è costituita dall'ultimo periodo del comma 3, dell'articolo 40, il quale prevede che «la contrattazione collettiva integrativa si svolge sulle materie, con i vincoli e nei limiti stabiliti dai contratti collettivi nazionali, tra i soggetti e con le procedure negoziali che questi ultimi prevedono».

La seconda è contenuta nel comma 5 dell'articolo 43, il quale dispone che «i<br>soggetti e le procedure della contrattazione collettiva integrativa sono disciplinati, in conformità all'articolo 40, commi 3-bis e seguenti, dai contratti collettivi nazionali

Sulla base di queste disposizioni, dunque, l'Agenzia per la rappresentanza<br>negoziale delle pubbliche amministrazioni e Cgil, Cisl e Uil hanno pattuito anche nel nuovo contratto una clausola che esclude i non firmatari dalla contrattazione integrativa. Nel caso specifico si tratta dell'articolo 22 dell'ipotesi di contratto collettivo nazionale sottoscritta il 9 febbraio scorso, il quale stabilisce che alla contrattazione collettiva integrativa (nazionale e regionale) e<br>alla contrattazione di istituto possano accedere solo le organizzazioni sindacali nazionali di categoria firmatarie del contratto collettivo nazionale.

Una tesi che è contestata dallo Snals-Confsal, che rivendica il diritto a partecipare ai tavoli successivi e integrativi. Quanto al merito, l'accordo conferma sostanzialmente l'impianto normativo del precedente<br>contratto modificando solo alcune parti relative alle relazioni sindacali e della mobilità. E si configura sostanzialmente come un contratto di natura meramente economica. Il testo negoziale prevede, infatti, un aumento netto di circa 50 euro, ma lascia intatte le regole sulla prestazione e sui permessi e le assenze.

Quanto alle novità sulle relazioni sindacali. va segnalata anzitutto la triennalizzazione della contrattazione integrativa sulla mobilità. Che fino ad ora è sempre avvenuta con cadenza annuale. Ogni contratto sulla mobilità a domanda, dunque, avrà validità triennale. Nessuna modifica, invece, per le assegnazioni<br>provvisorie e le utilizzazioni.

Un altro cambiamento importante è costituito dalla contrattualizzazione dei criteri per l'assegnazio-<br>ne dei soldi del cosiddetto merito, previsti dalla legge<br>107/2015, che avverrà a livello di contrattazione di<br>istituto. E infine, una novità<br>assoluta è costituita dal confronto: una nuova forma di relazione sindacale espressamente prevista dall'articolo 6 dell'ipotesi di contratto.

C Riproduzione riservata-

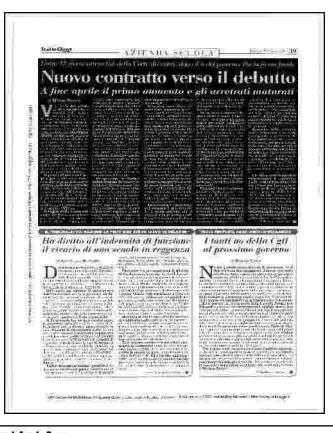